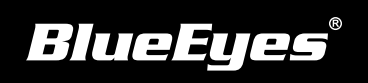

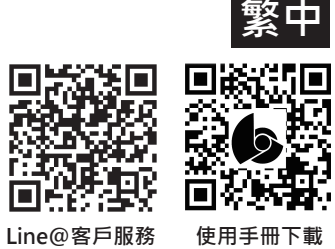

**DDS PRO安裝指南**

**產品說明**

**使用前 請接上電源插座與HDMI連接電視**

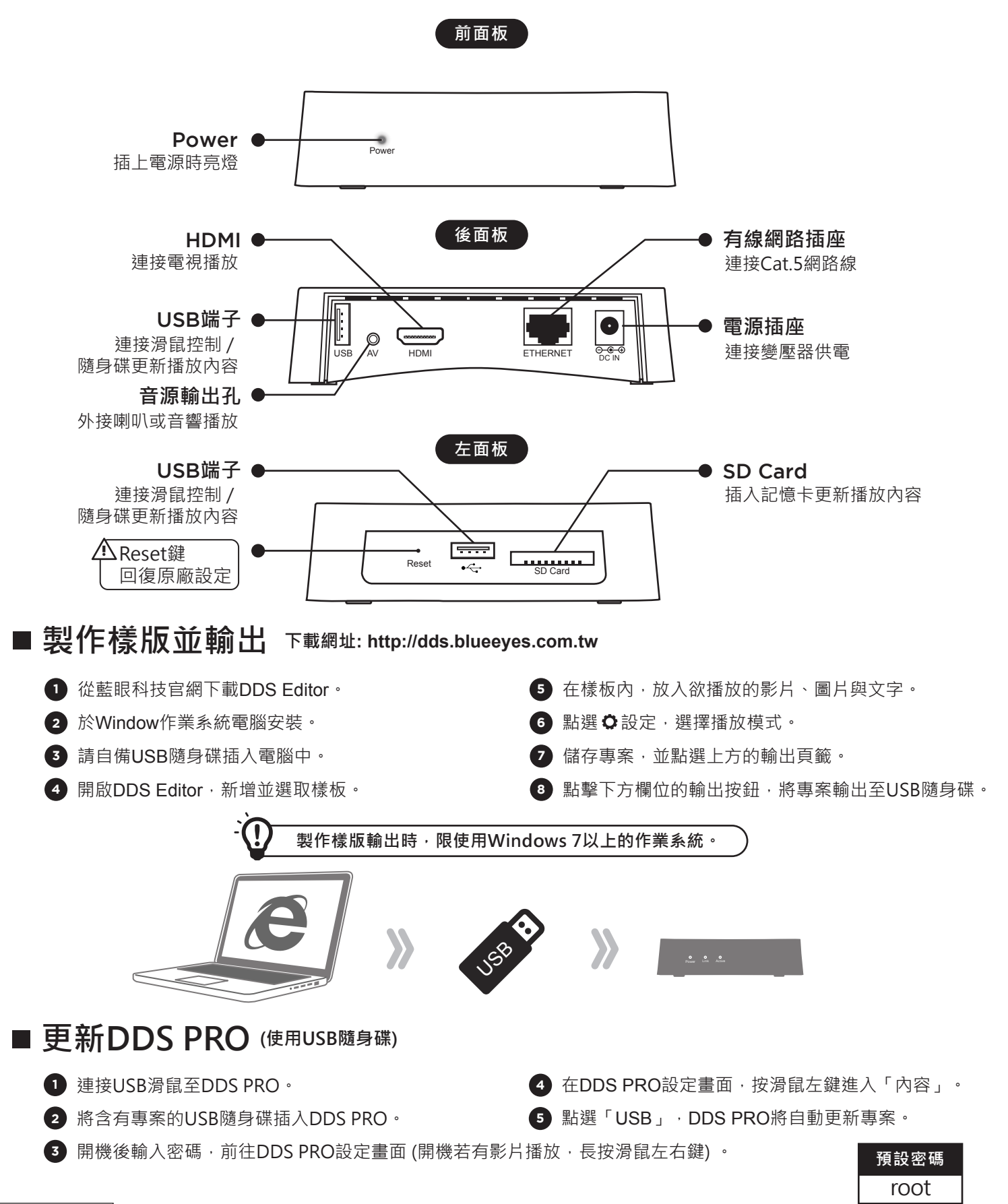